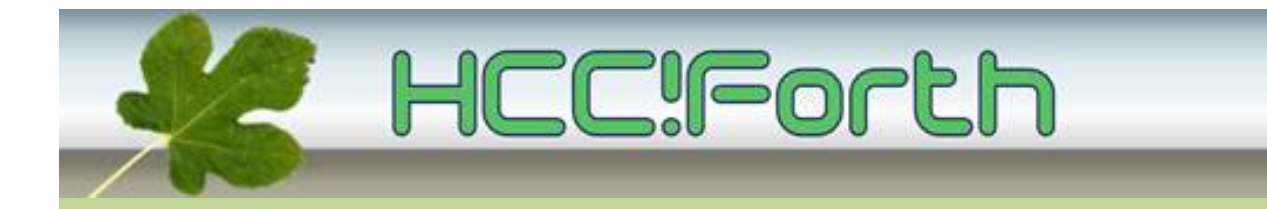

# **Programma HCC!Forth komende zaterdag**

**Zaterdag 8 oktober 2016 op de bekende locatie: het gebouw van peuterspeelzaal Juliaantje naast de Zuiderkapel aan de Boslaan 1 in Bilthoven**

- 10:30 Zaal open en koffie voor vroege vogels
- 11:00 Voortgang van de werkgroepen
- 11:15 Een vervolg op het Egel-project, door Willem Ouwerkerk

13:00 Pauze

15:00 Sluiting.

**Tot ziens**

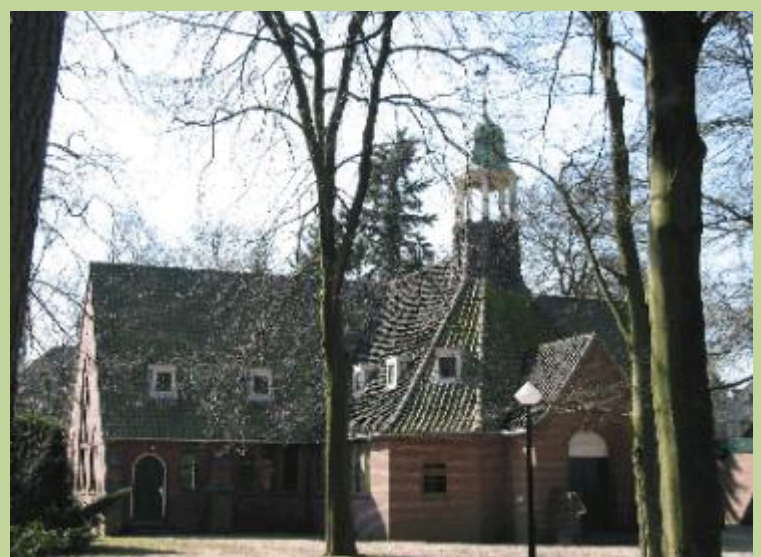

**Zuiderkapel Boslaan 1 Bilthoven**

## Een vervolg op het Egel-project

### Willem Ouwerkerk

Dit zijn de onderwerpen die behandeld worden:

- 1) Hexapod walking robot
- 2) Oled I2C graphic LCD 128x64 pixels
- 3) Reflection sensor TCRT5000 using ADC
- 4) L9110 PWM DC bridge driver
- 5) LiPo protection using onboard ADC
- 6) Lidar distance sensor
- 7) I2C Compass
- 8) I2C movement sensor
- 9) M(ini)ushi robot
- 10) Any other ideas

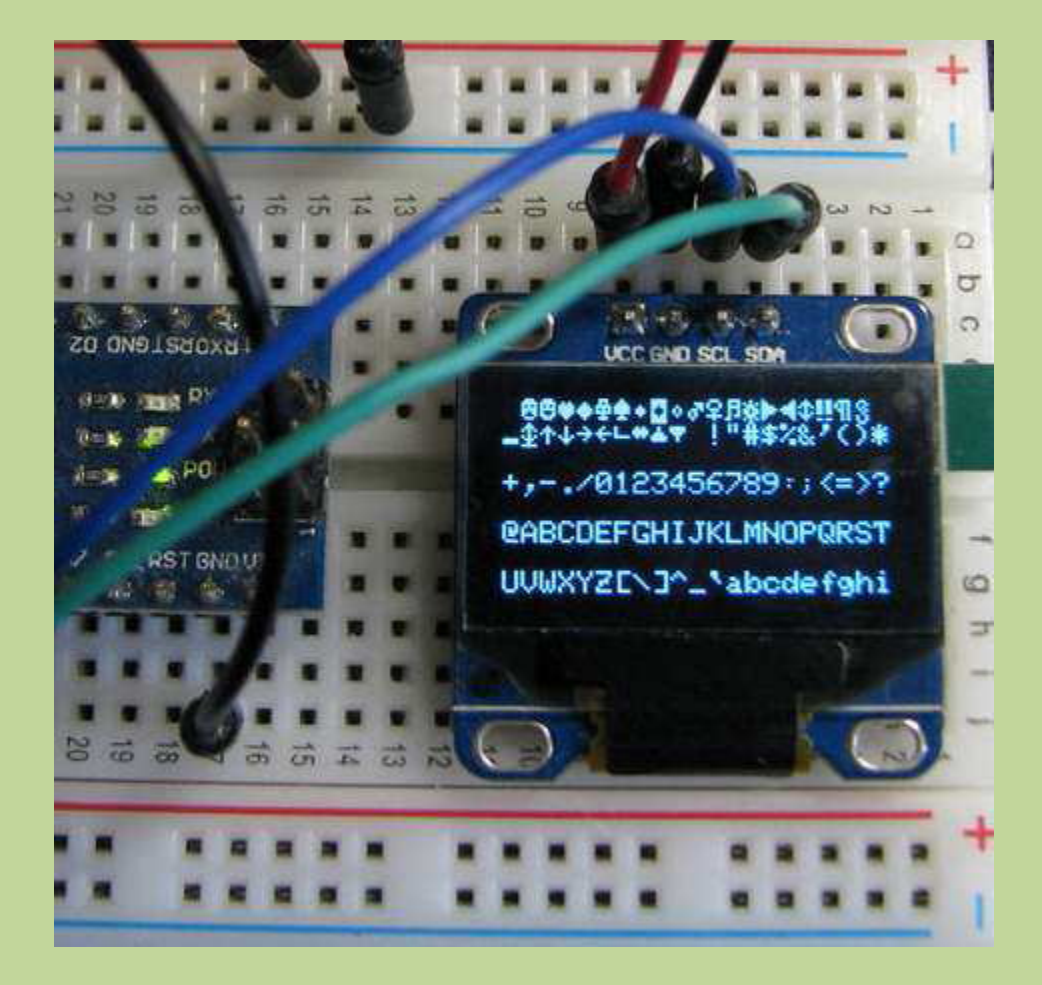

Oled GLCD

#### Small robot Pulse-width power control

```
(* Exxx - For noForth 2553 lp.0, C&V version: Small robot
  Pulswidth power control with 4KHz PWM at P2.2 & P2.4 
  with a resolution of 1000 steps 
  P2.3 and P2.4 must be wired to one side of L9110 dual bridge 
  driver. P2.1 and P2.2 must be wired to the other side.
  Take care for the maximum USB-driver current of 150mA! 
  Address 020 = P1IN, port-1 input register
  Address 022 = P1DIR, port-1 direction register
  Address 027 = P1REN, port-1 resistor enable
  Address 029 = P2OUT, port-2 output with 8 leds
  Address 02A = P2DIR, port-2 direction register
  Address 02E = P2SEL, port-2 selection register 
  Address 180 = TA1CTL, timer a1 compare mode 
  Address 186 = TA1CCTL2, timer a1 output mode 
  Address 192 = TA1CCR0, timer a1 period timing 
  Address 196 = TA1CCR2, timer a1 Duty cycle 
  FEDCBA9876543210 bit-numbers
  0000000000010000 - Choose output bit4 or bit5
  0000000011000000 - toggle-set output
  0000001000110100 - TA clear, up/down, SMCLK, no presc.
 *)
hex
\ Period length is 1000 clock cycles ( #CYCLUS )
dm 1000 constant #CYCLUS
value POWER
: >LEFT ( 0 to #cyclus -- ) 
 #cyclus umin 196 ! \ TA1CCR2 Set pulselength left motor
010 \t029 *bic ; \hspace{2cm} \hspace{2cm} P2OUT
: >RIGHT ( 0 to #cyclus -- )
 #cyclus umin 194 ! \ TA1CCR1 Set pulselength right motor
002 \t029 *bic ; \hspace{2cm} \hspace{2cm} P2OUT
: >PWM ( +n -- ) dup >right >left ; \ Pulselength for both
: FW ( -- ) 8 29 *bic power >pwm ; \ Move forward primitive
: BACKW ( -- ) 8 29 *bis #cyclus 1+ power - >pwm ; \ Move backward
: STOP ( -- )  8 29    *bic 0 >pwm ;           \ Stop moving
: FORW (-- ) backw dm 60 ms fw ; \ Move forward
: LEFT (-- ) forw 1 >left ; \ Stop left motor
: RIGHT ( -- ) forw 1 >right ; \ Stop right motor
\ Adjust speed in correct direction, but only when not stopped
: SPEED) ( -- )
    196 @ if 8 29 bit* if backw exit then fw then ;
: SPEED ( +n -- ) dm 800 umin dm 200 + to power speed) ; \ Set speed
: .SPEED ( -- ) power dm 200 - . ; \ Show current speed
: PWM-OFF ( -- ) 0 180 ! 014 02E *bic ; \ TA1CTL, P2SEL Deactivate PWM
```

```
\ PWM at P2.4 and stop motors
: SETUP-PWM ( -- )
    014 02E *bis 01E 02A *bis \ P2SEL, P2DIR Set PWM to output P2.2 & P2.4
 0 180 ! #cyclus 192 ! \ TA1CTL, TA1CCR0 Set period time
 040 186 ! \ TA1CCTL2 Set output mode positive pulse
   040 184 ! \sqrt{1411} TA1CCTL1 Set output mode positive pulse (C0)
   234 180 ! \ TA1CTL Activate timer
   dm 200 speed stop ; \sqrt{ } Set basic speed, but stop motors
```
pwm-off shield MOTORS\

### Reading of a relection sensor type TCRT5000

\ Reading of a relection sensor type TCRT5000 \ Using 3V3 to 3V6 and 220 Ohm in series with led. \ 12 kOhm from collector to +3V3 to +3V6 the collector \ is connected to an analog input from the MSP430 hex : >LEDS ( b -- ) 029 c! ; \ P2OUT \ ADC on and sample time at 64 clocks : SETUP-ADC ( -- ) 02 1B0 \*bic  $\setminus$  ADC10CTL0 Clear ENC 80 04A c! \ ADC10AE0 P1.7 = ADC in 1810 1B0 ! ;  $\triangle$  ADC10CTL0 Sampletime 64 clocks, ADC on \ We need to clear the ENC bit before setting a new input channel : ADC ( +n -- u )<br>02 1B0 \*bic \ ADC10CTL0 Clear ENC F000 and 80 or 1B2 ! \ ADC10CTL1 Select input, MCLK/5 03 1B0 \*bis \ ADC10CTL0 Set ENC & ADC10SC begin 1 1B2 bit\* 0= until \ ADC10CTL1 ADC10 busy? 1B4 @ ;  $\triangle$   $\triangle$   $\triangle$   $\triangle$  ADC10MEM Read result : REFLECTION 7000 adc ; \ Read sensor level at P1.7 : SENS ( -- ) setup-adc decimal \ Initialise begin<br>reflection OE / \ Read TCRT5000 and scale 3F umin dup . >leds \ Print visual range on led array key? until  $0 >$ leds ; \ Leds off setup-adc shield SENSORS\ freeze

## **Ook iets te melden?**

Stuur uw ideeën, programma's of projecten naar de redactie, zodat anderen daar ook kennis van kunnen nemen. Bijdragen liefst per E-mail, Uiterlijk 1 week voor de bijeenkomst, naar [f.l.van.der.markt@kader.hcc.nl](mailto:f.l.van.der.markt@kader.hcc.nl)

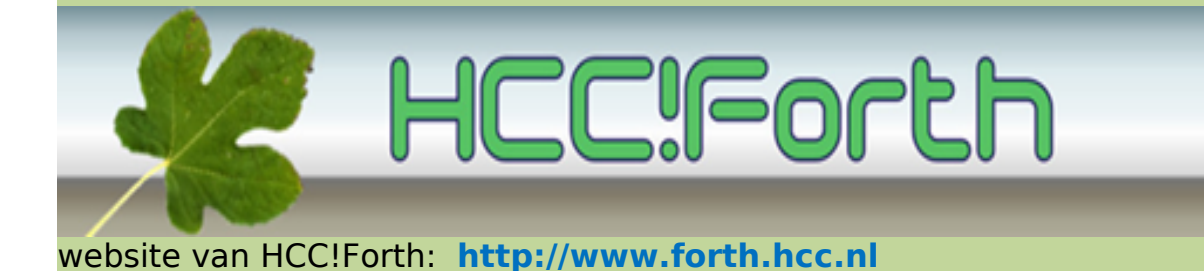